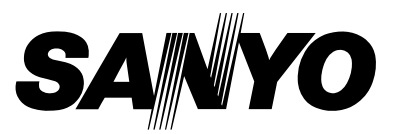

# **LASER POINTER REMOTE CONTROL UNIT Operating Instruction MODEL POA-RCKIT03**

### **Federal Communication Commission Notice**

This equipment has been tested and found to comply with the limits for a Class B digital device, pursuant to part 15 of the FCC Rules. These limits are designed to provide reasonable protection against harmful interference in a residential installation. This equipment generates, uses and can radiate radio frequency energy and, if not installed and used in accordance with the instructions, may cause harmful interference to radio communications. However, there is no guarantee that interference will not occur in a particular installation. If this equipment does cause harmful interference to radio or television reception, which can be determined by turning the equipment off and on, the user is encouraged to try to correct the interference by one or more of the following measures :

- Reorient or relocate the receiving antenna.
- Increase the separation between the equipment and receiver.
- Connect the equipment into an outlet on a circuit different from that to which the receiver is connected.
- Consult the dealer or an experienced radio/TV technician for help.

Do not make any changes or modifications to the equipment unless otherwise specified in the instructions. If such changes or modifications should be made, you could be required to stop operation of the equipment.

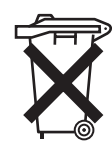

#### **Voor de klanten in Nederland**

Bij dit produkt zijn batterijen geleverd. Wanneer deze leeg zijn, moet u ze niet weggooien maar inleveren als KCA.

The CE Mark is a Directive conformity mark of the European Community. (EC)

### **FEATURES**

#### **Laser Pointer**

This Remote Control Unit provides the Laser Pointer function. This function helps you to make a smart presentation on a projected screen.

#### **Remote Control Code**

This Remote Control Unit has 2 different remote control codes ; the factory-set normal code (Code 1) and the secondary code (Code 2). This switching function prevents remote control operation mixture (jam) when operating several projectors.

To change the code of the Remote Control Unit, press both the MENU and the IMAGE buttons together for over 10 seconds. When batteries of the the Remote Control Unit are replaced, the remote control code automatically returns to the normal code (Code 1).

Refer to the Owner's Manual of your projector for switching the code of the projector.

# **SAFETY PRECAUTIONS**

- ●Before operation, read this Instruction Manual thoroughly to operate properly.
- ●This Remote Control Unit emits laser beam from the Laser Light Window while pressing the LASER button (for 1 minute / The Signal Emission Indicator lights red to indicate the laser emission). Do not look into the Laser Light Window or shine laser beam on yourself or the other people. Eye damage may result.
- ●If this Remote Control Unit is not to be used for an extended time, remove batteries.
- For cleaning, use a soft, dry cloth. Do not apply benzene, thinner, splay or any chemical materials.

**DO NOT OPEN AND ATTEMPT TO SERVICE INSIDE OF THE REMOTE CONTROL UNIT. THERE ARE NO SERVICEABLE PARTS.**

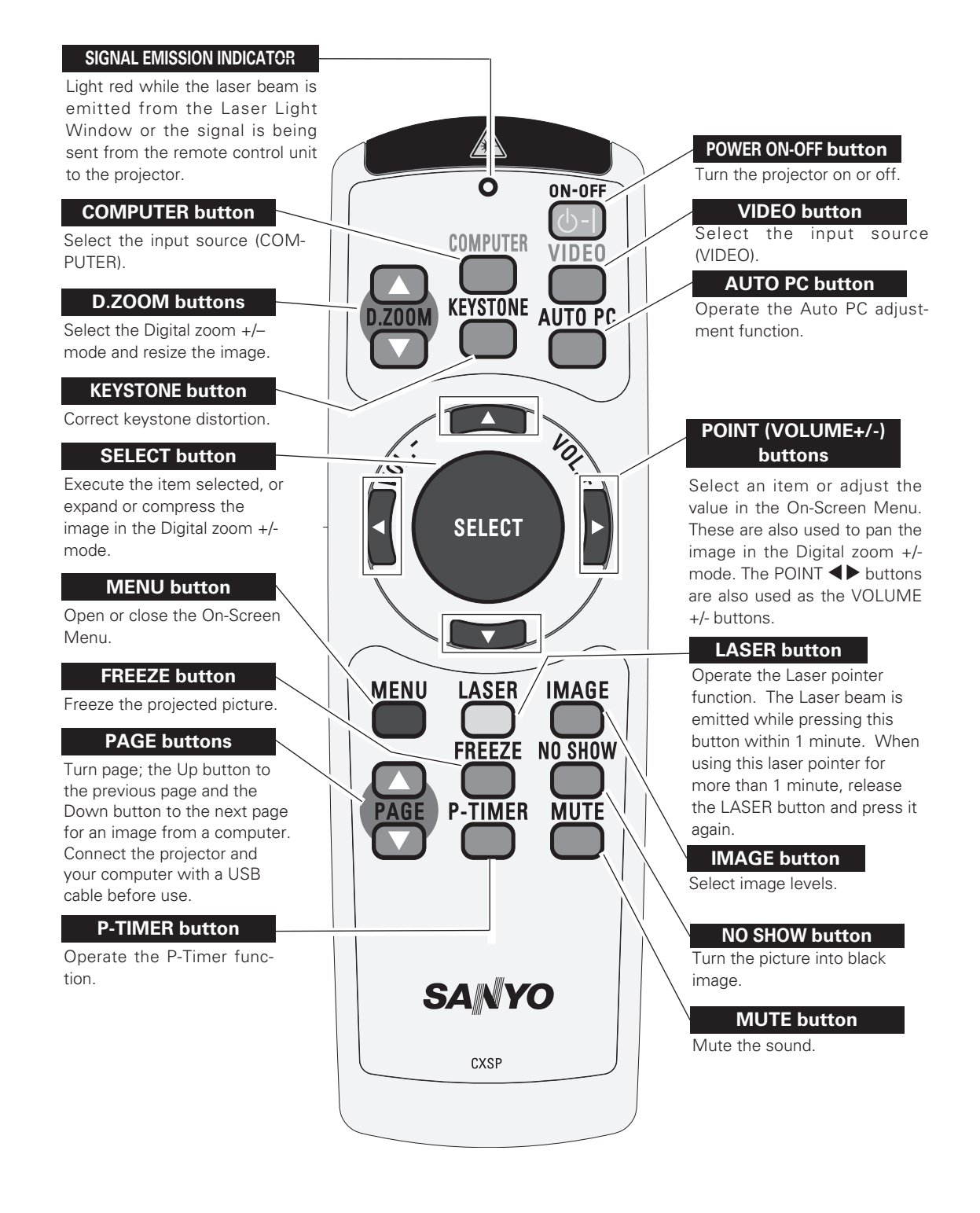

*Note : For detailed operation, refer to the projector owner's manual.*

## **LASER POINTER FUNCTION**

This remote control emits a laser beam from the Laser Light Window. With the LASER button pressed, the laser light goes on. The signal emission indicator lights red and the laser is emitted with red light. With the LASER button pressed for more than 1 minute or released, the light goes off.

To lock this function, press both the MENU button and the NO SHOW button for more than 10 seconds. To unlock, press the MENU button and NO SHOW button again for more than 10 seconds.

The laser emitted is a class II laser. Do not look into the laser light window or shine the laser beam on yourself or other people. The caution labels for laser beam are shown below.

**CAUTION** : Use of controls, adjustments or performance of procedures other than those specified herein may result in hazardous radiation exposure. Do not look into the Laser Light Window while the laser is emitted, otherwise eye damage may result.

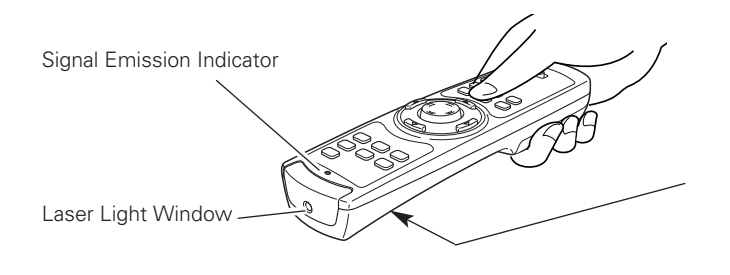

The caution label is put on the remote control.

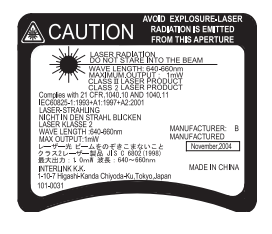

## **REMOTE CONTROL BATTERY INSTALLATION**

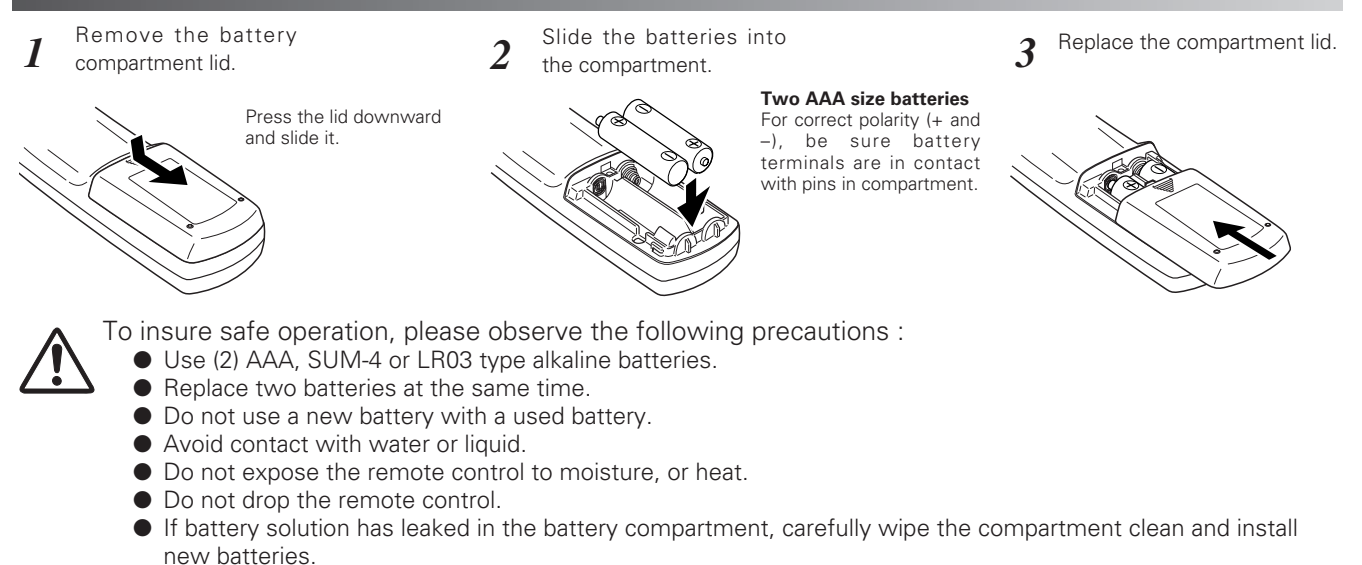

- Risk of explosion if the battery is replaced by an incorrect type.
- Dispose of used batteries according to the instructions.

## **TECHNICAL SPECIFICATIONS**

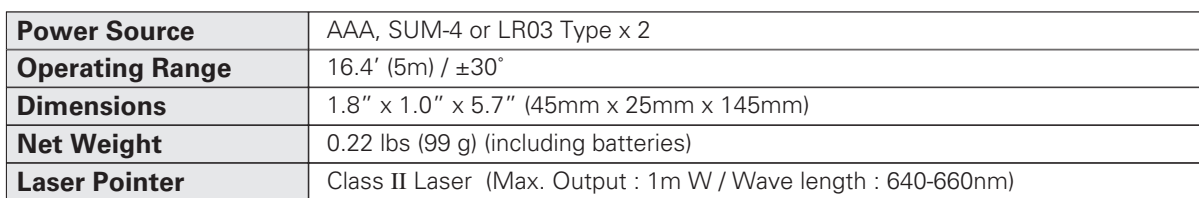

Specifications are subject to change without notice.

Free Manuals Download Website [http://myh66.com](http://myh66.com/) [http://usermanuals.us](http://usermanuals.us/) [http://www.somanuals.com](http://www.somanuals.com/) [http://www.4manuals.cc](http://www.4manuals.cc/) [http://www.manual-lib.com](http://www.manual-lib.com/) [http://www.404manual.com](http://www.404manual.com/) [http://www.luxmanual.com](http://www.luxmanual.com/) [http://aubethermostatmanual.com](http://aubethermostatmanual.com/) Golf course search by state [http://golfingnear.com](http://www.golfingnear.com/)

Email search by domain

[http://emailbydomain.com](http://emailbydomain.com/) Auto manuals search

[http://auto.somanuals.com](http://auto.somanuals.com/) TV manuals search

[http://tv.somanuals.com](http://tv.somanuals.com/)